**LAMS-2747** 

 $8.3$ 

## CIC-14 REPORT COLLECTION **COPY**

LOS ALAMOS SCIENTIFIC LABORATORY OF THE UNIVERSITY OF CALIFORNIA O LOS ALAMOS NEW MEXICO

# A CODE FOR REDUCING MANY-GROUP CROSS SECTIONS TO FEW GROUPS

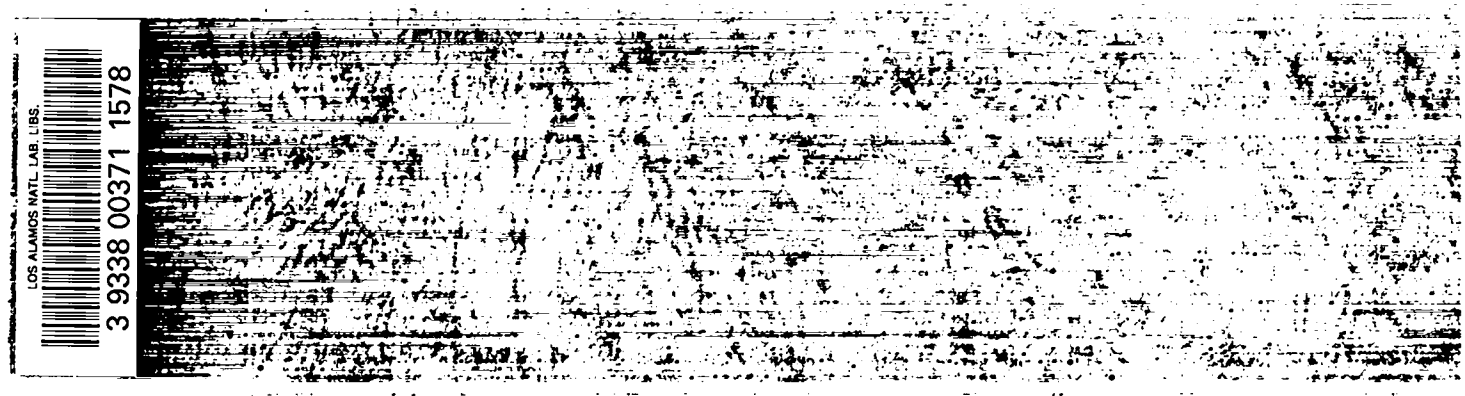

#### LEGAL NOTICE

This report was prepared as an account of Government sponsored work. Neither the United States, nor the Commission, nor any person acting on behalf of the Commission:

A. Makes any warranty or representation, expressed or implied, with respect to the accuracy, completeness, or usefulness of the information contained in this report, or that the use of any information, apparatus, method, or process disclosed in this report may not infringe privately owned rights; or

B. Assumes any liabilities with respect to the use of, or for damages resulting from the use of any information, apparatus, method, or process disclosed in this report.

As used in the above, "person acting on behalf of the<br>Commission" includes any employee or contractor of the Commission, or employee of such contractor, to the extent that such employee or contractor of the Commission, or employee of such contractor prepares, disseminates, or provides access to, any information pursuant to his employment or contract with the Commission, or his employment with such contractor.

Printed in USA. Price \$ .50. Available from the

> Office of Technical Services U. S. Department of Commerce Washington 25, D. C.

LAMs-2747 MATHEMATICS AND COMPUTERS  $TD-4500$  (18th Ed.)

### **LOS ALAMOS SCIENTIFIC LABORATORY OF THE UNIVERSITY OF CALIFORNIA LOS ALAMOS**

REPORT WRITTEN: September 11, 1959 REPORT DISTRIBUTED: October 11, 1962

> A CODE FOR REDUCING MANY-GROUP CROSS SECTIONS TO FEW GROUPS

> > by

Ralph S. Cooper

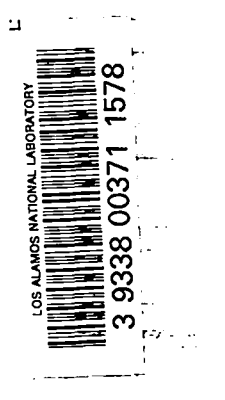

 $\sim$   $\sim$   $\sim$ 

. . .

Contract W-7405-ENG. 36 with the U.S. Atomic Energy Commission

All LAMS reports are informal documents, usually prepared for a special purpose and primarily prepared for use wIthln tbe Laboratory rather than for general distribution. This report has not been edited, reviewed, or verified for accuracy. All LAMS reports exprese tbe views of the authors ae of the time they were written and do not necessarily reflect the opinions of the Los Alamos Scientific Laboratory or the final opinion of the authors on the subject.

#### ABSTRACT

A code (ZOT) has been written which will produce few group neutron cross sections from many group sets based on a given flux spectrum or one computed for an infinite medium. The cross-section format is that of S<sub>n</sub> transport theory including the possibility of upscattering in energy. The code is written in the Floco II system for use on the IBM **704.**

Note: In October **1962** this code will be rewritten for production use and compatibility with the IBM 7090. A Fortran version is also planned.

#### Few Group Cross Sections for Neutron Transport Calculations

While many-group cross sections are necessary for computing a large variety of problems with a single set of cross section parameters, it is often desirable to reduce the number of groups used for particular problems. Multidimensional S<sub>n</sub> and diffusion codes are becoming available and are very time-consuming with many energy groups. Where many  $S_n$  one-dimensional problems must be run for parameter studies, temperature or perturbation effects, or when coupled to hydrodynamic codes, specially tailored few group cross sections would be advantageous.

George Bell has suggested (memo, July **3, 1958)** recipes for collapsing many-group parameters assuming a many-group flux spectrum. This can be obtained from a single many-group calculation for the system or approximated by solving the infinite mediwn (space independent) equations.

A code (ZOT) has been written which will collapse groups according to a given flux spectrum or using a self-generated infinite medium flux, and the results of several test cases are given.

#### Eauations:

k represents the few-group index, g the many-group index.  $\Sigma$  will stand for  $\Sigma$  unless otherwise noted. gink

(1) Fission spectrum

$$
\mathbf{x}_{\mathbf{k}} = \Sigma \mathbf{x}_{\mathbf{g}}
$$

(2) Fission cross section, absorption cross section

$$
\sigma_{\mathbf{k}}^{\mathbf{i}} = \frac{\sum \sigma_{\mathbf{g}}^{\mathbf{i}} \psi_{\mathbf{g}}}{\sum \psi_{\mathbf{g}}} \qquad \sigma^{\mathbf{i}} = v \sigma_{\mathbf{f}} \text{ or } \sigma_{\mathbf{g}}
$$

where  $\sigma_{\alpha}^g = \sigma_{\alpha}^{tr}$  -  $\sum \sigma_{\alpha}$  or SNG cross sections.  $\frac{d}{dx}$  is all g'  $g \rightarrow g'$ 

**(3)** Transport cross section

$$
\sigma_{\mathbf{k}} = \frac{\sum \psi_{\mathbf{g}}}{\sum \psi_{\mathbf{g}} / \sigma_{\mathbf{g}}} \qquad \text{or} \qquad \sigma_{\mathbf{k}} = \frac{\sum \psi_{\mathbf{g}} \sigma_{\mathbf{g}}}{\sum \psi_{\mathbf{g}}};
$$

both options are available.

 $\mathcal{A}^{\text{max}}_{\text{max}}$ 

(4) Transfer cross section from group k' to group k

$$
\sigma_{k' \to k} = \frac{g \text{ in } k \ g' \text{ in } k'}{\sum_{g' \text{ in } k'} \psi_{g'}}
$$

These are sufficient to determine the new set. The elastic scattering  $(\sigma_{\rm \scriptscriptstyle Lk}^{\phantom{\dagger}})$  can be determined from the others by

-. .— .  $\leq$ 

 $\tilde{\omega}_{\mathcal{A}}$   $\tilde{\omega}_{\lambda}$  kg

**2- R...A.A**k.'

(5) 
$$
\sigma_{kk} = \sigma_k - \left(\sum_{k' \neq k} \sigma_{k \to k'}\right) - \sigma_a^k
$$
.

Different cross sections may be computed for each region (i.e., core and reflector) separately, but a single velocity spectrum is used for a given problem, and this must be weighted by the total fluxes in each region. The region volumes are used as a measure of the total flux.

(6) 
$$
v_k = \frac{\left(\sum v_r \sum \psi_{g,r}\right)}{\left(\sum v_r \sum \psi_{gr} / v_g\right)}
$$
.

The infinite medium fluxes  $(\psi^{\circ})$  can be generated by

(7) 
$$
(\sigma_g - \sigma_{gg})\psi_g^O = x_g + \sum_{g' \neq g} \sigma_{g' \to g} \psi_{g'}^O
$$
.

These are solved successively from the highest energy group until groups with non-zero up-scattering are reached, upon which the remaining equations are solved simultaneously.

#### Genersl Description of the Code

The code is written for the Floco II assembly system and is intended to be fully compatible with the Floco II assembled SNG routines. The code accepts cross sections and input data on atom densities similar to  $S_n$  input and computes collapsed group parameters for the mixtures described for each spacial region. The code will accept flux spectra as input or will compute infinite medium fluxes<sup>#</sup>or can use the flux used in the preceding spatial region (mixture) regardless of its source. The volumes can be given directly or can be computed from the coordinates for planes, infinite cylinders, or spheres. The code assumes there has been sufficient

<sup>\*</sup>onlY without upscattering in the present code.

size allotted to the up and down scattering in the output groups and will stop with an on-line comment if this is not true. The many-group set is divided into a few groups, each containing one or more of the original groups according to the wishes of the user. The input and output are printed off-line (on-line if ss  $#6 \downarrow$ ) and the output fission spectrum, velocities, and cross sections are punched on-line, suitable for direct inclusion in the new  $S_n$  codes. (They may be used in the old SNG by placing **9** punches in COIS. **3** and 21.) The code will normally average  $(\sigma_{\alpha})^{-1}$  but will average  $\sigma_{\alpha}$  if sense switch #1 is down. In either case, a comment will be printed describing which was done.

#### Results

**18** group cross sections for graphite and water moderated systems were collapsed to 6 and 3 group sets with errors in  $\mathrm{k_{eff}}$  of the order of **1** or 2\$.

For example, a bare graphite moderated system with C/U = 300 was run with the old SNG code, using 18 groups collapsed to 6 and to 3.

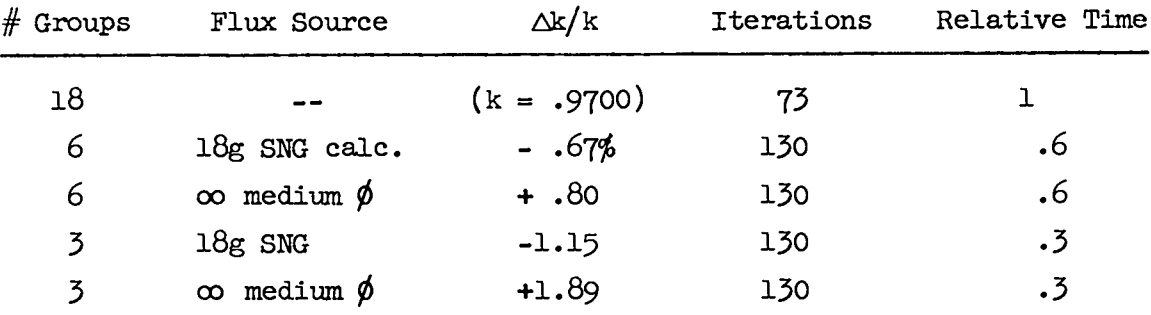

For new situations, one would want to do a single one-dimensional multigroup calculation to check the accuracy for the cases involved.

#### Input

The input is divided into two parts: the parameters which precede the code and data which follow it.

#### Parameters

The parameters determine the sizes of storage blocks and are used in determining exits and loop lengths. Parameters are put on Floco cards, following a "load parameters" pseudo instruction (%OOOOSOO, see Floco II manual). There are three sets labeled POO, GOO, and KOO, each requiring a load parameters instruction. All are fixed point numbers.

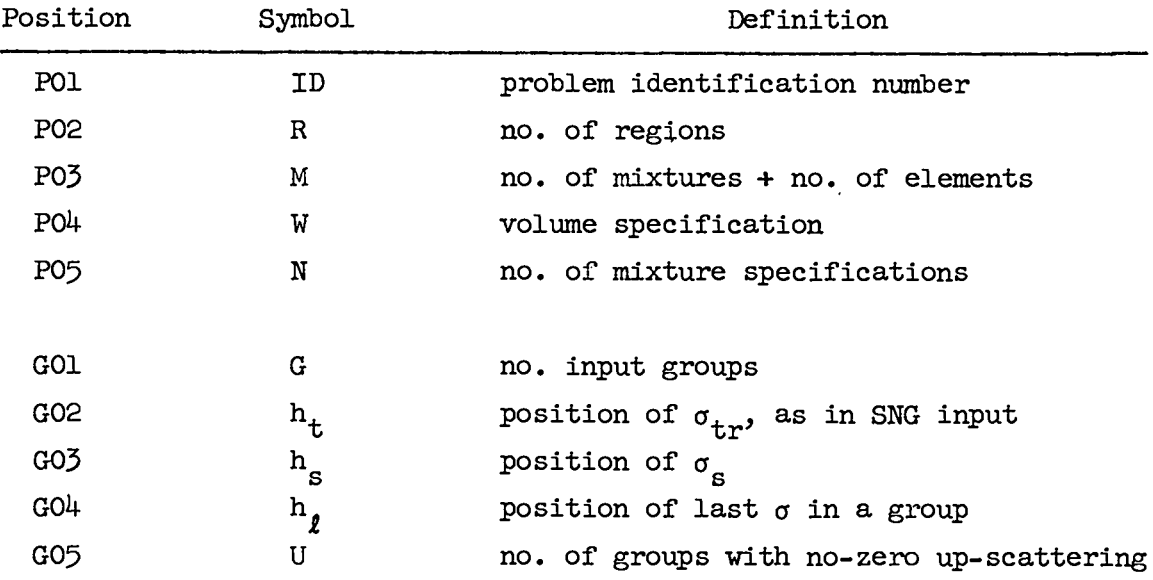

KO1-K04 have similar meaning for the output cross sections. The equivalent of G05 is not needed for the output groups.

W, Volume Specification

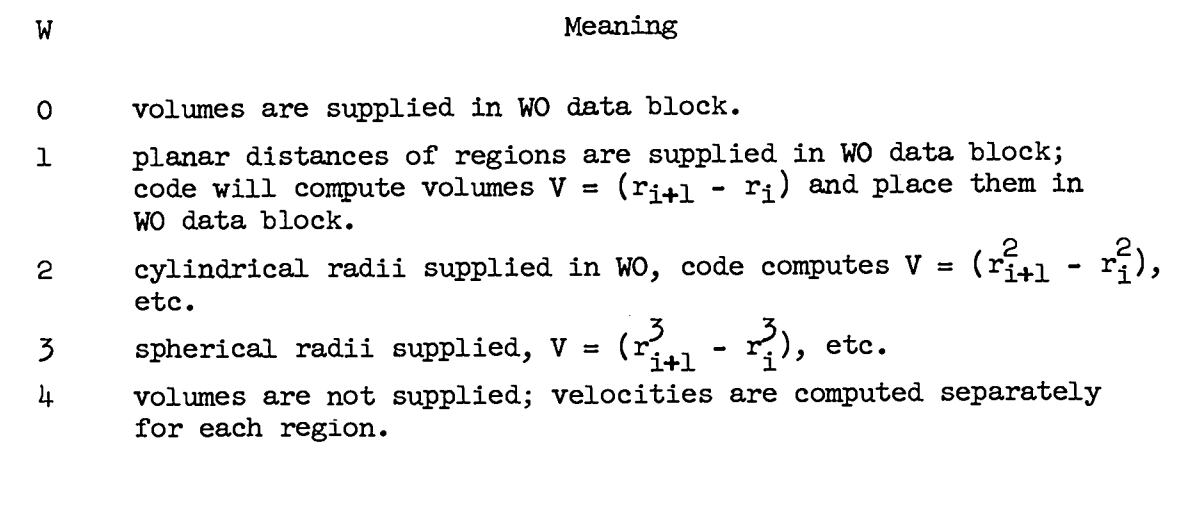

#### Input Data

The data follow the code and are on Floco cards preceded by Floco "load data" pseudo-instructions (\*OOOOSO). The order of the data blocks is immaterial.

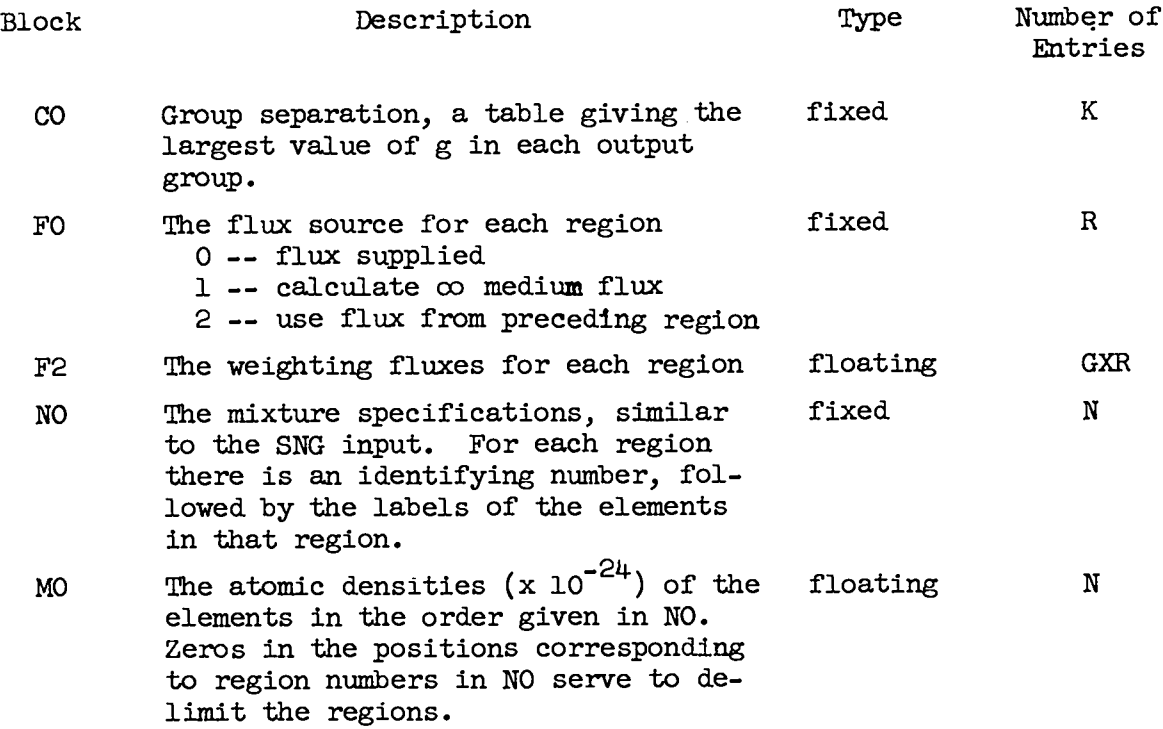

Input Data, cont.

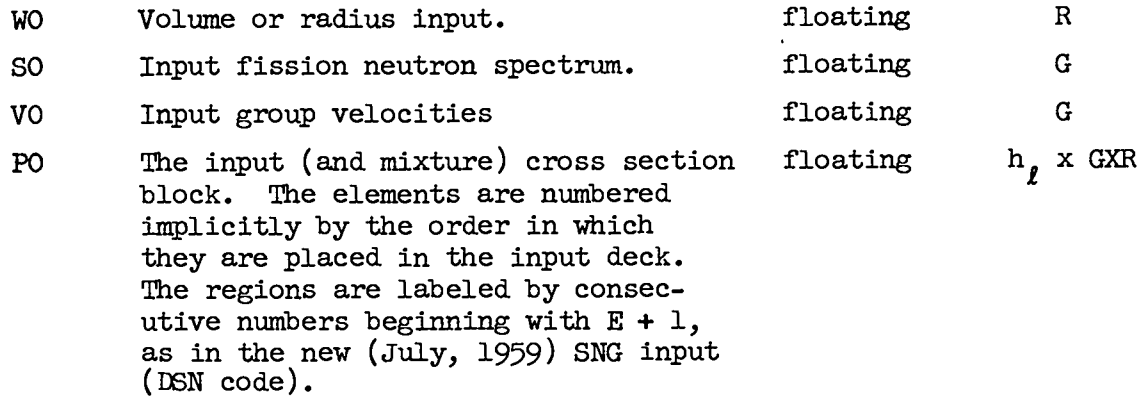

#### output

The output includes off-line (on-line if sense switch  $#6$  is down) listing of all of the input blocks, descriptively labeled and of the mixture cross sections (in the PO block) and the mixture absorption cross sections. This is followed by a print of the output fission spectrum, velocities, absorption cross sections, and mixture cross sections.

The fission spectrum, velocities, and mixture cross sections for each region are punched in that order on separate cards (or blocks of cards), ready for direct insertion into the DSN code. Cards may also be used in the SNG code by putting nine punches in columns 3 and 19. Should trouble arise, one can obtain an input print by transferring to  $(1016)<sub>8</sub>$ and pressing start twice. One can obtain an on-line output print by putting sense switch no. 6 down and transferring manually to  $(1017)<sub>8</sub>$  and pushing start twice.

#### Operation

#### Deck Arrangement

The present deck (labeled 9-09-59) has all necessary loading and transfer cards in it. The three parameter cards follow ZOT card no. 001 and the data cards follow card no. 077. The ZOT deck should be preceded by an on-line identification card to identify the user on the off-line listing.

Running time -- < 1 minute per case + readin time, unless there are greater than 10 upscattering groups.

Problem size -- for the  $8$ K machine about  $(4000)_{10}$  words are available for data. The largest block will be the input and mixture cross sections (PO) which will be  $h<sub>f</sub> \times G \times (E + R)$  numbers. Almost all problems can thus be done on the 8K (small) 704.

stops -- the only programmed stops are for the cases where insufficient down or upscattering has been allowed in the output groups. The code will print an on-line comment and stop. One can then transfer to  $(1016)$ <sub>R</sub> to obtain an input print.

Sense switches -- Sense switch  $#1$  down gives a linear (rather than an inverse) average of  $\sigma_{g}$  (transport).

Sense switch #6 down causes on-line printing of both input and output. An on-line print of the results can be obtained by transferring manually to  $(1017)_{8}$  and pushing start twice (with SS #6 down).

#### Example

Consider an  $_{\rm H_2}$ O reflected,  $_{\rm H_2}$ O moderated sphere, where it is desired to reduce the Hansen-Mills 18 group cross sections to 3 groups. There are thus two regions with the following composition:

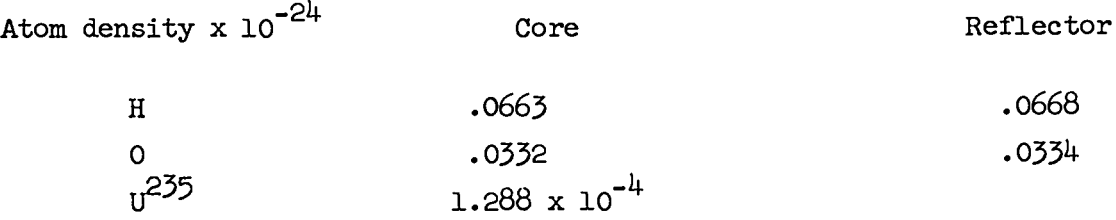

Assume one wishes to compute the infinite median fluxes for the core and reflector compositions to use in weighting the 18 group cross sections and that the core and reflector radii will be supplied for weighting the velocities. The three output groups will contain  $6, 9,$  and  $3$  input groups, respectively, starting from the high energy end. Parameter and data for the above problem follow on Floco coding forms and are included in the ZOT decks.

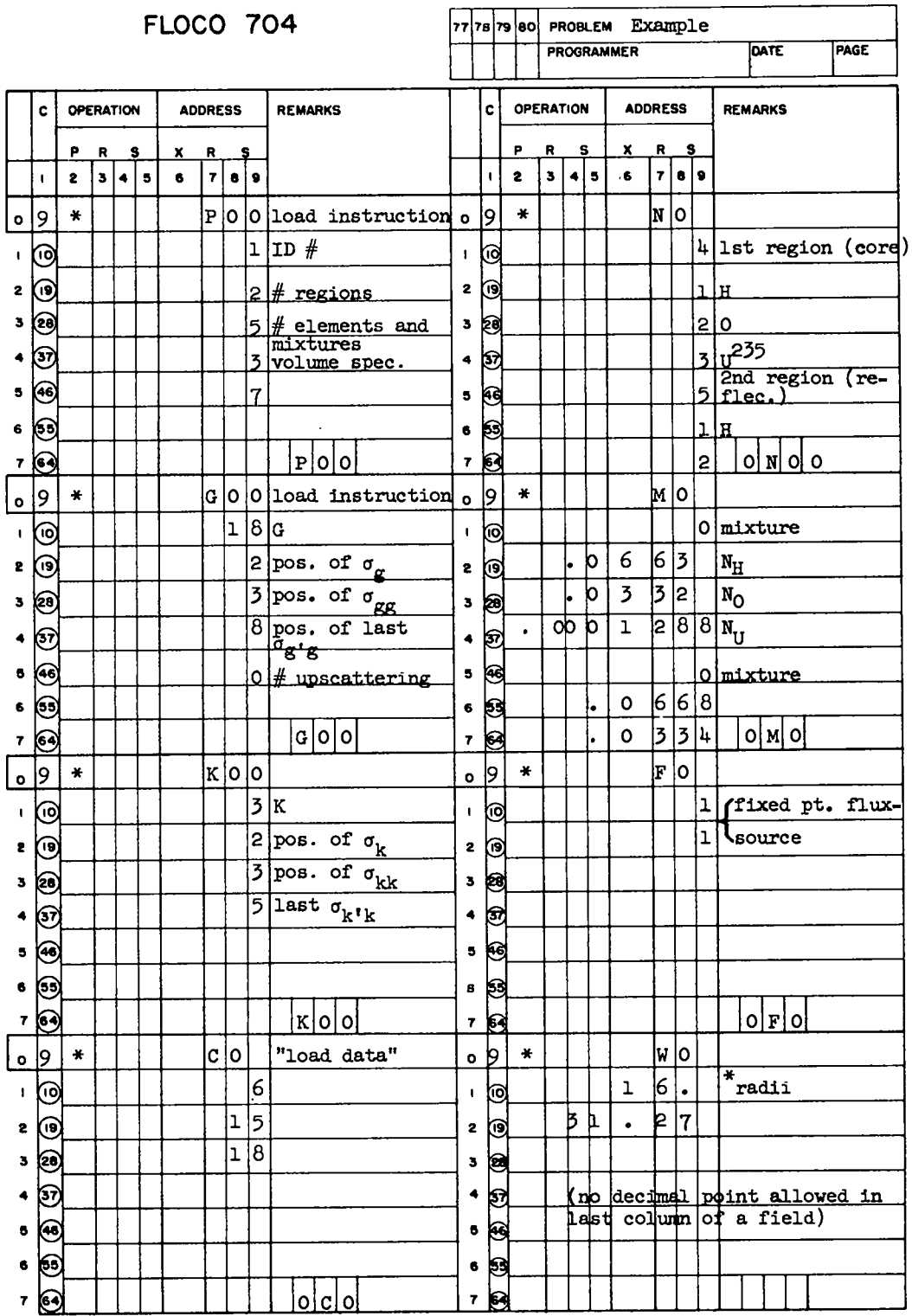

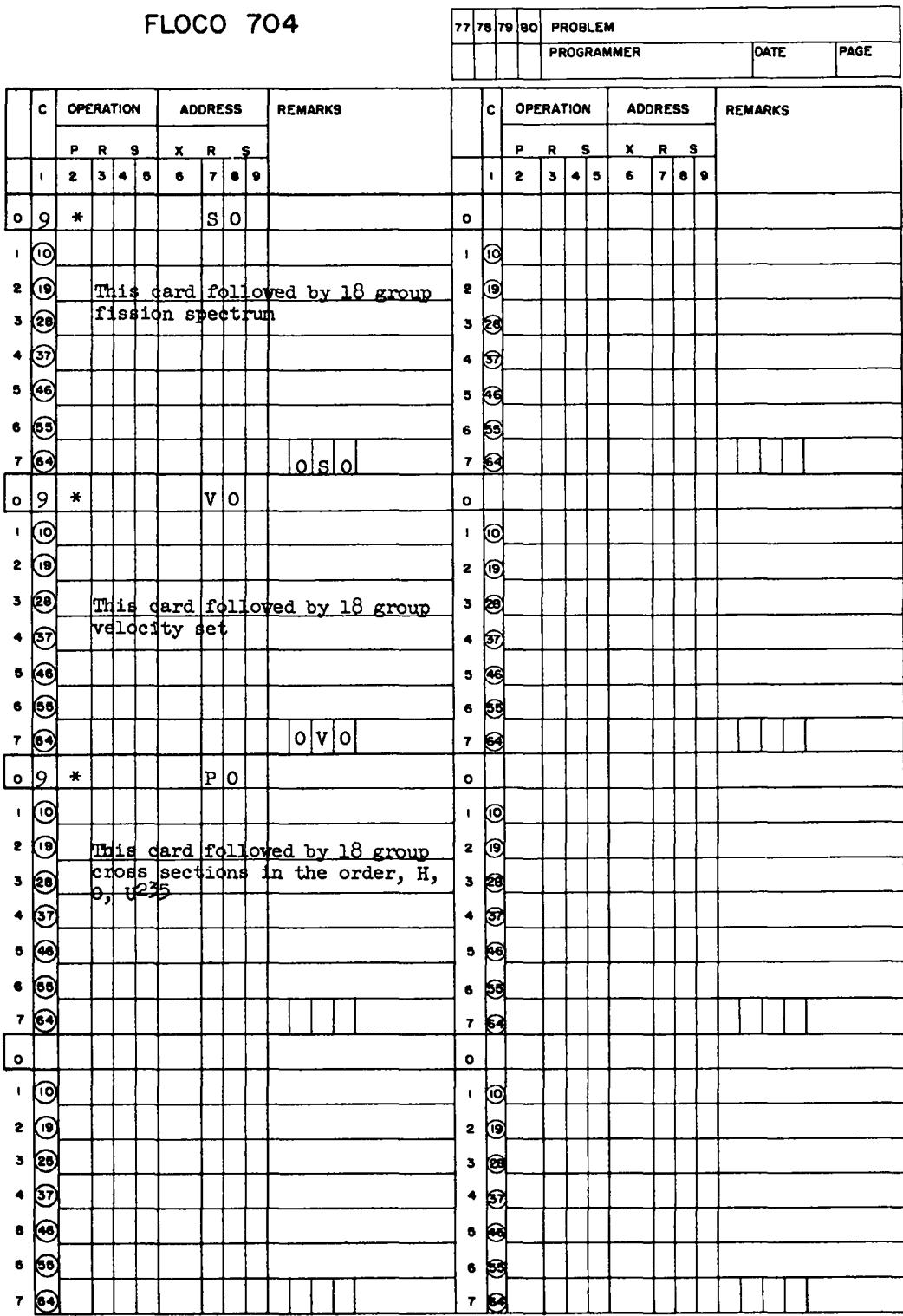

 $\ddot{\phantom{1}}$